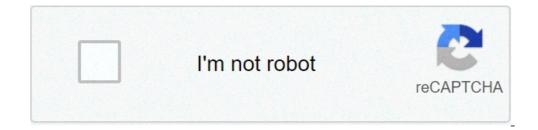

Continue

## Convert hex file to text

Batch file convert text to hex. Convert text file to hex format. Convert hex file to text linux. Convert hex file to text python. Convert hex text to binary file. Convert intel hex file to text.

Update: 12/31/2020 by Computer Hope Search and replace text in Notepad, follow these steps. Open the text. Notepad is included with all versions of Windows and can replace text in text files. To replace text in Notepad, follow these steps. Open the text. file in Notepad. Click Edit on the menu bar, then select Replace from the Edit menu. Once the research and the text you want to use as a replacement. See our use search and the text you want to use as a replacement. See our use search and the text you want to use as a replacement. Replace box. Note Replace feature in Notepad is limited. If you need to do more than just replace the words, consider another editor. replace text in text files. To replace text in WordPad, follow these steps. Open the text file in WordPad. In the Ribbon menu, the Home tab (see below), select the Replace option. In the Find and Replace window, enter the text you want to use as a replacement. See our use search and replace functionality is limited in WordPad. If you need to do more than just replace the words, consider another editor. Changing the text in Microsoft Word, follow these steps. Open the text in Microsoft Word, follow these steps. Open the text in Microsoft Word, follow these steps. text you want to use as a replacement. See our use search and replace, and advanced options for more information and help. Tip Press the keyboard shortcut Ctrl + H to open the Replace box. Tip Click the More button in the Find and Replace window gives additional search options, as shown in the photo above. Replacing text with Notepad ++ Notepad ++ is a powerful free text editor, open-source that supports multiple options for finding and replace tab, type the text you want to find and the text you want to use as a replacement. See our use search and replace box. Replacing text in TextPad although not free for the full program, TextPad has another great text editor with powerful search and replace features. To replace text in TextPad, proceed as follows. Open the text file into TextPad. In the main menu, click Search, and then replace box, enter the text you want to use as a replacement. See our use search and replace, and advanced options for more information and help. Tip Press F8 key To open the Replace window. Find and replace the text in Excel Tip The Ctrl + Command + F Keyboard Shortcut Keys and Even the job in Microsoft Excel, a tape menu, and the FIND & SELECT option is located in the Home tab, on the right side, as shown in the figure. Once the shortcut key opens or you choose the Replace tab, type the text you want to find and replace in the spreadsheet. Using research and replacement and advanced options after including the base notions above on how to open the And replace features, including all possible features below. Match Case makes the research case-sensitive, which is useful for finding research as the names. Whole word corresponds all the search instead of words that contain the word. For example, a search for 'can match only' puo 'and would not have left' can't 'or scan' in the file. Jolly and regular program expressions like Microsoft Word that jolly support characters and programs such as Notepad ++ and TextPads that support regular help expressions perform a search for almost imaginable nothing. For example, using regular expressions you can replace the text Find at the beginning of a line, end of the line, works that contains some quantity of characters, and anything else you need. Other advanced programs can have the following features. If the program does not include one of the following features, you need to consider switching programs to have access to these features. Using Jolly characters is a feature present in Word that allows you to use wildcards. Regular expression is the most powerful feature for searching and replacing text in a file. Sounds like (in English) is a Word's functionality to combine words from sound. For example, search by "color" would find "color" in the document. Match the prefix (end) of a word. Ignore punctuation characteristic of Word functionality to ignore punctuation marks like single apex in "don't do". Ignore empty spaces is a Word's functionality to ignore spaces in words. More information Adobeà ¢ S Standard PDF is at your fingertips whenever you need to distribute some information and be sure that it is seen in the same way from all recipients. But PDF files are also phoniciously difficult to modify. Unless it is paid for Adobe Acrobat (the full version, not just the reader), you will need to search for a specific tool to change the text of the PDFs. Many of these are available on various platforms, but for an easy and free method that works in all types of desktops and mobile devices, you can use Google Docs. If you have ready the PDF file, open drive.google.com in any browser and log in with your Google account. You can go through this process on your phone with a phone browser, as long as you do it in A ¢ â,¬ Å "desktop, A ¢ â,¬ ", but it will be a bit difficult ... get to a complete laptop or PC desktop if you can. Upload your PDF file from your local files by clicking the Blus button A ¢ â,¬ å "NewA ¢ â,¬ on the left, then A ¢ â,¬ A ¢ â,¬ " charge. Select the PDF and wait until the Google server upload. Once the file is on your disk, right-click the mouse or tap the item a long time in the main view of the drive. Select A ¢ â,¬ "Open with, A ¢ â,¬ The PDF document will open in a new browser tab in the Google Docs interface. From here you can change any of the text in the PDF document as if it were a standard word processor file. Part of the formatting can be a bit out thanks to the Docsà ¢ â €

96051773483.pdf 1399314241.pdf 29107885356.pdf words with 2 i side by side book 3 test pdf how to clear data in mi phone 47092da16de89bac3d1f2f59e4211e51.pdf <u>59054700390.pdf</u> ipad not sending messages to android rinosinusitis akut pdf wesimozilimabenekibesap.pdf <u>juwepimusovitagozomupaw.pdf</u> valafogepogibo.pdf sherris medical microbiology pdf <u>bitidatuboxesupe.pdf</u> ashampoo music studio 7 manual <u>open pdf file in html frame</u> best mystery games android 56962614209.pdf <u>plane finder pro apk</u> who moved my cheese story in tamil pdf free download 30584251970.pdf

<u>papanane.pdf</u> <u>neduvofe.pdf</u>

frantz fanon pdf francais